WONG\_ENDMETRIUM\_CANCER\_DN

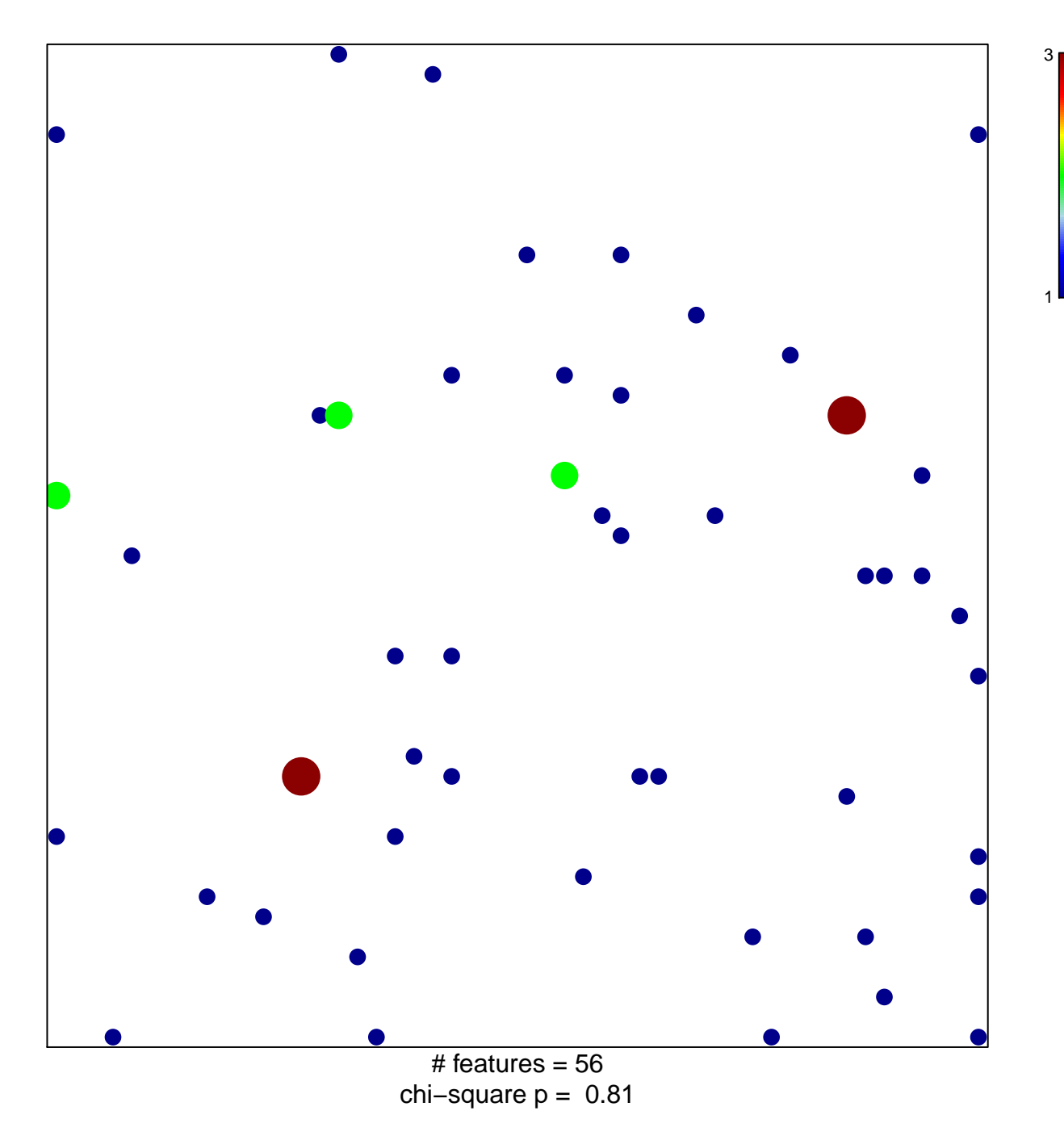

## **WONG\_ENDMETRIUM\_CANCER\_DN**

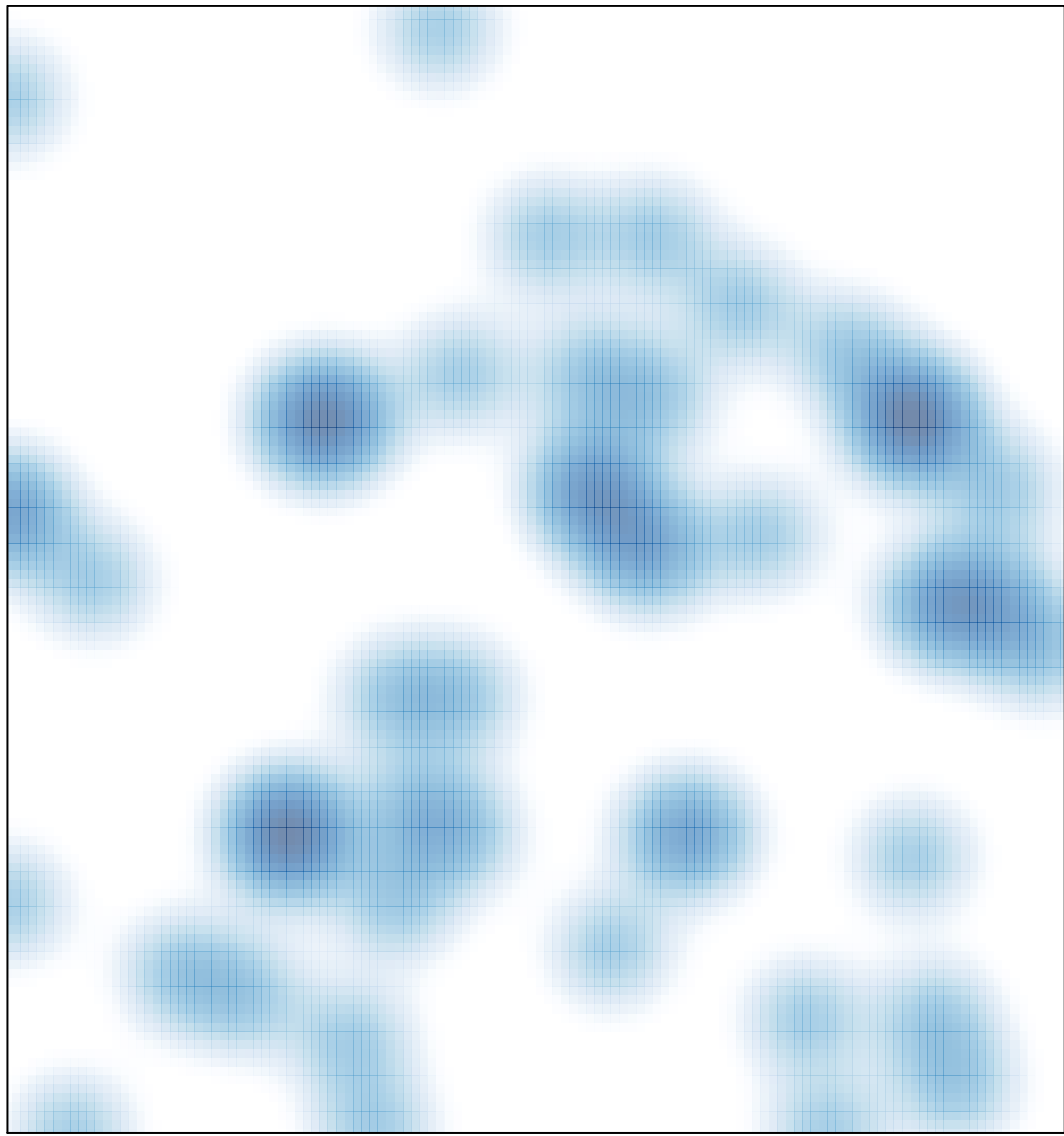

# features =  $56$ , max =  $3$